# **Lichtfarbensteuerung:**

Das Panel One (Art: 555.1127) mit Farbwechsel und Dimmer wird mit einer Fernbedienung gesteuert. Die Fernbedienung muss separat bestellt werden. (Art: 555.1101)

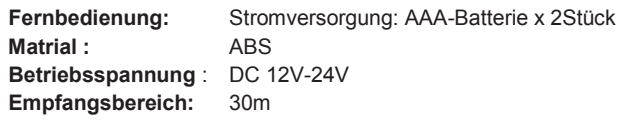

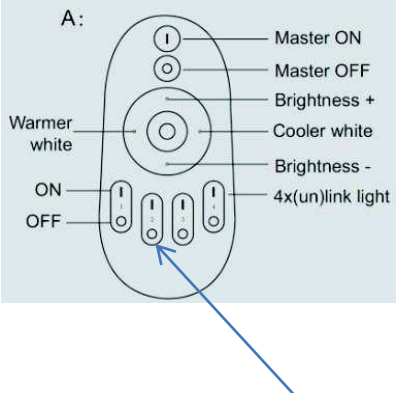

# **Programmierung der Fernbedienung:**

### **Grundfunktion und Farbsteuerung:**

- 1.) Verbinden Sie das LED Panel-ONE mit dem Stromkreis.
- 2.) Halten Sie innerhalb von 3 Sekunden nach Einschalten der Stromzufuhr bei einem der 4 Gruppenschalter die Taste "ON" für 3 Sekunden lang gedrückt.
- 3.) Die geschalteten LED Panel blinken nun 3x hintereinander kurz auf.
- 4.) Nun können Sie mit der der Kreissteuerung (runde Taste) von warmweiß nach Kaltweiß regulieren. Die Lichtfarbe/Helligkeit wird in 20 Stufen von 100% auf 1% eingestellt. Dies erfolgt am Kreisschalter für die Einstellung der Lichtfarbe links und rechts sowie für die Dimmung oben und unten ( hell nach dunkel ).
- 5.) Betätigen Sie den "Master ON / OFF" zum Ein- und Ausschalten.

#### **Programmierung mehrer LED-Panel ONE in Gruppen (Steuerbar mit nur einer Fernbedienung)**

- 1.) Verbinden Sie alle LED Panel-ONE, die Sie gemeinsam zu einer Gruppe schalten möchten, mit dem Stromkreis.
- 2.) Wählen Sie einen der 4 Gruppenschalter für diese Gruppe. Nehmen Sie die für die Gruppe gewählten Panel für mindestens 10 Sekunden vom Stromkreis.
- 3.) Schalten Sie die Stromzufuhr für diese Gruppe erneut ein.
- 4.) Halten Sie **innerhalb von 3 Sekunden nach Einschalten der Stromzufuhr** bei dem ausgewählten Gruppenschalter die Taste "ON" **für 3 Sekunden** lang gedrückt.
- 5.) Die geschalteten LED Panel blinken nun 3x hintereinander kurz auf.
- 6.) Wiederholen Sie diesen Vorgang beliebig oft um weitere Gruppen (bis zu 4) zusammen zu schalten. Hierfür wählen Sie jeweils einen anderen / neuen Gruppenschalter.

## **Löschung der Gruppenprogrammierung**

- 1.) Nehmen Sie die zu löschende Gruppe für mindestens 10 Sekunden vom Stromkreis (ausschalten).
- 2.) Schalten Sie die Gruppe, die Sie löschen möchten einmal durch Betätigung der Taste "ON" der ausgewählten Gruppe ein.
- 3.) Betätigen Sie die Taste "ON" der zu löschenden Gruppe **5x innerhalb von 3 Sekunden** nach Einschalten.
- 4.) Alle zur Gruppe geschalteten LED-Panel ONE blinken nun 10x hintereinander.
- 5.) Sollten Sie alle der Fernbedienung zugewiesenen Programmierungen löschen wollen, gehen Sie die Punkte 1.-4. durch und nutzen Sie die Taste "Master ON" statt der Taste für die Gruppen.
- 6.) Nach Bestätigung durch das Blinken war die Löschung erfolgreich und es kann einen neue Programmierung vorgenommen werden.

### **Nachtlicht-Modus**

Die InnoGreen Panel-One verfügen über einen Nachtlicht-Modus. Hier handelt es sich um ein reines Orientierungslicht mit maximal 2-3% der vollen Leuchtkraft.

- 1.) Zum Aktivieren des Nachtlicht-Modus halten Sie die entsprechende "OFF"-Taste der gewünschten Gruppe für > 2 Sekunden im eingeschalteten Zustand gedrückt . Die gewählten Panel-ONE gehen nun in den Nachtlicht-Modus und leuchten mit ca. 2-3% der vollen Leuchtkraft.
- 2.) Zum Beenden des Nachtlicht-Modus drücken Sie kurz die "ON" oder "OFF" Taste, entweder die Master-Taste oder die entsprechende Gruppentaste. Die Panel schalten dann entsprechend EIN oder AUS.

**HINWEIS: Bitte beachten Sie, dass nach Einschalten bzw. Stromzufuhr für ca. 3 Sekunden die Möglichkeit für Neuprogrammierung gegeben ist. Wahlloses Drücken oder zu langes Halten der "Master-ON" oder der für die Gruppen zugewiesenen "ON"-Tasten können zur Veränderung der Programmierung bzw. sogar zur Löschung führen. Für das Ein- und Ausschalten drücken Sie die Tasten bitte immer nur kurz, um versehentliche Programmierfehler zu vermeiden.**